## ●実験責任者が計画書を作成して提出する方法

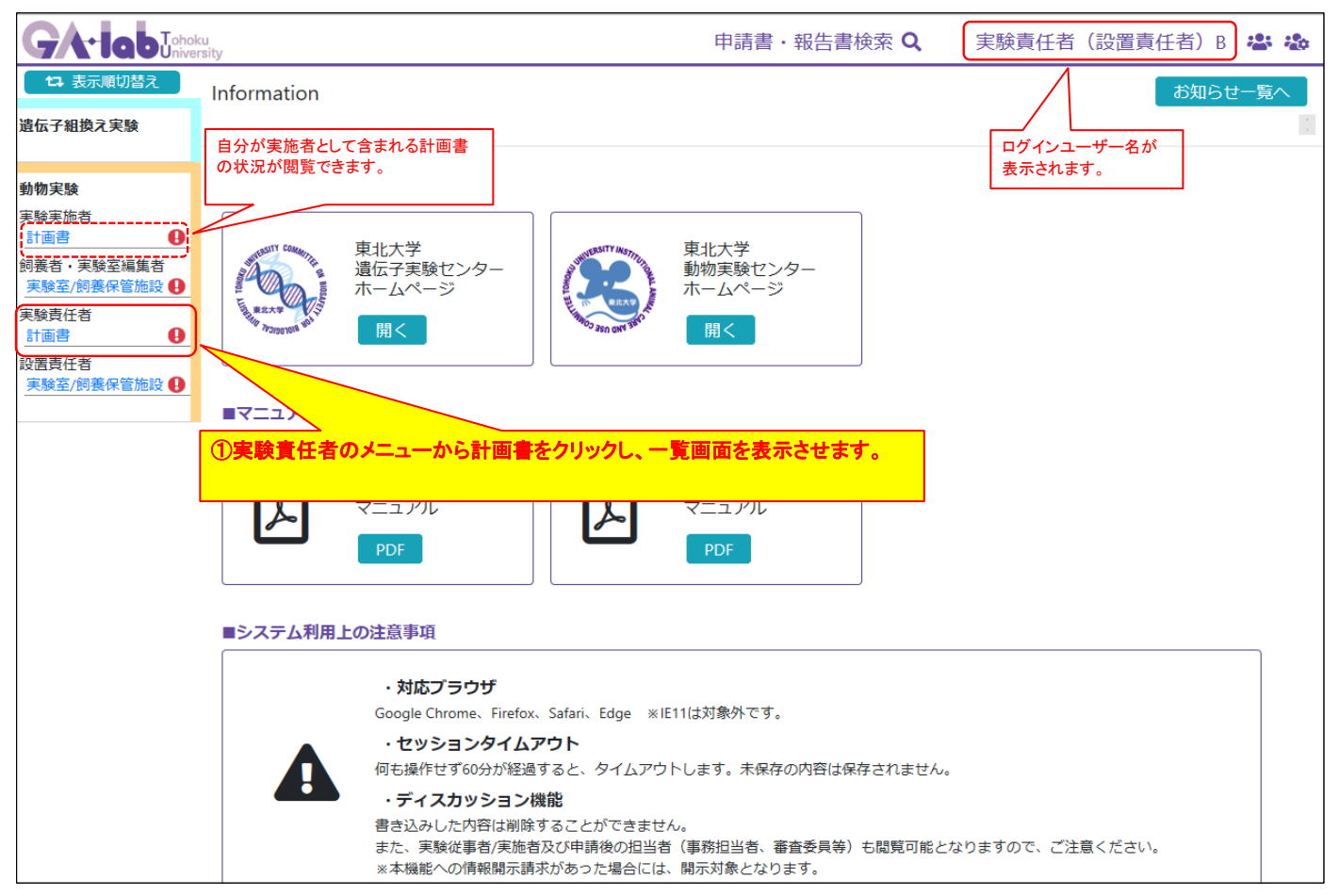

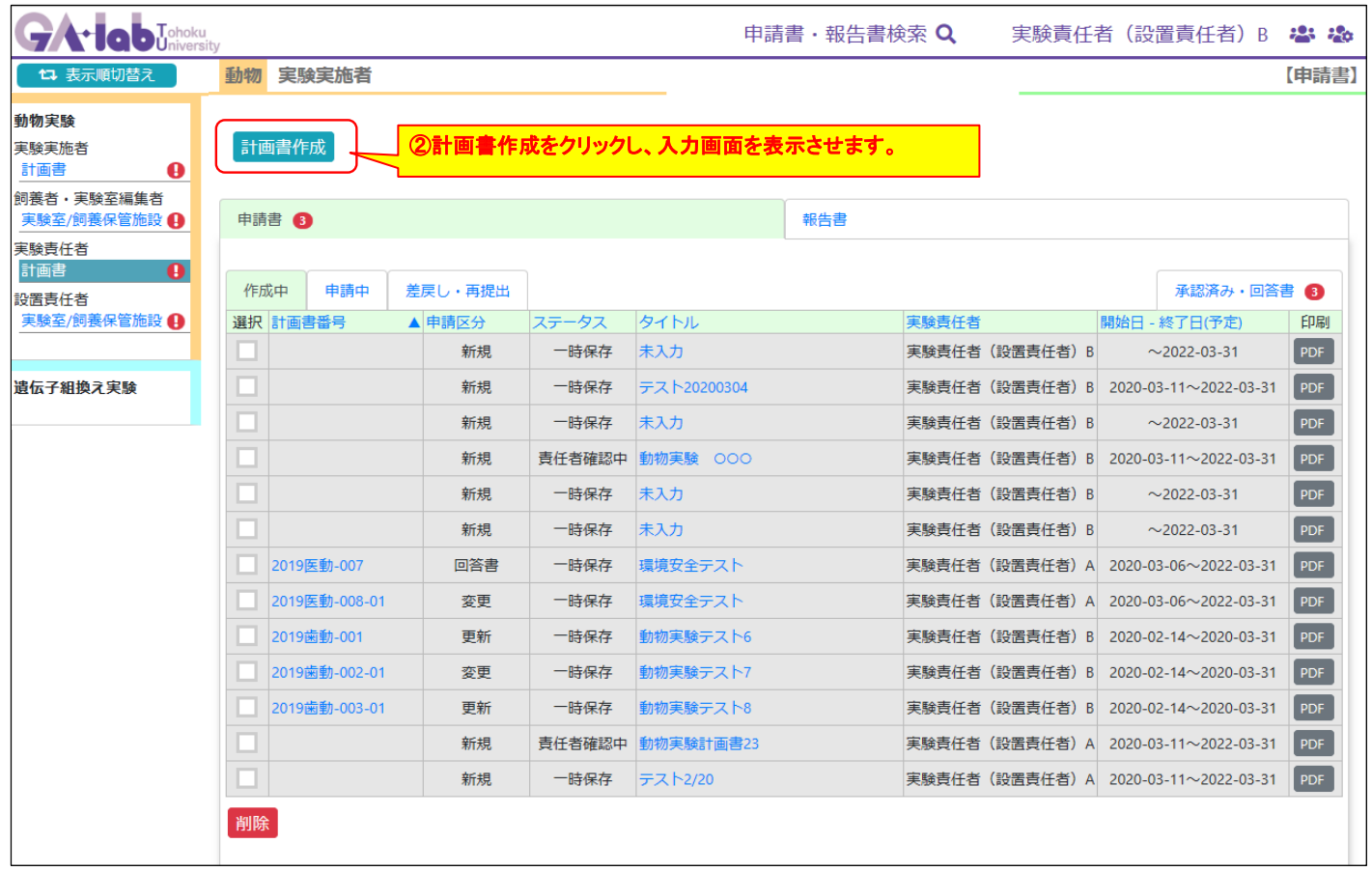

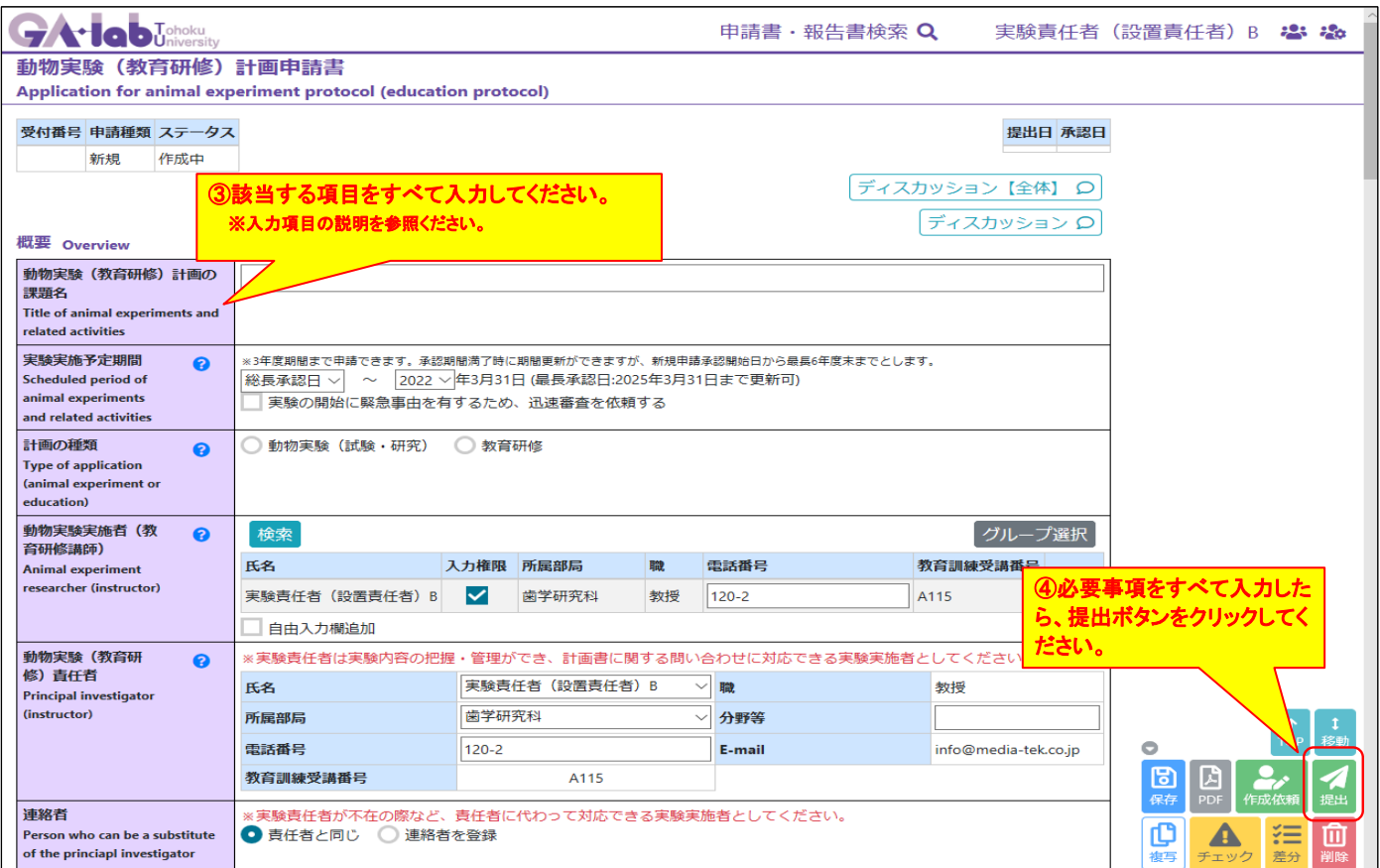

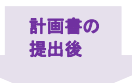

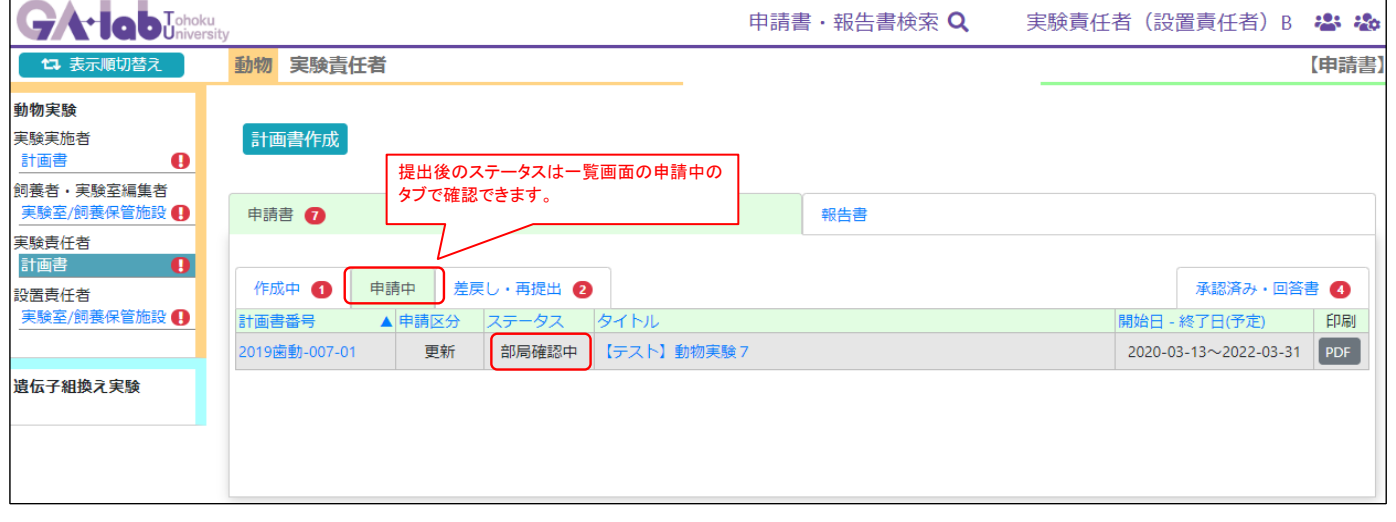